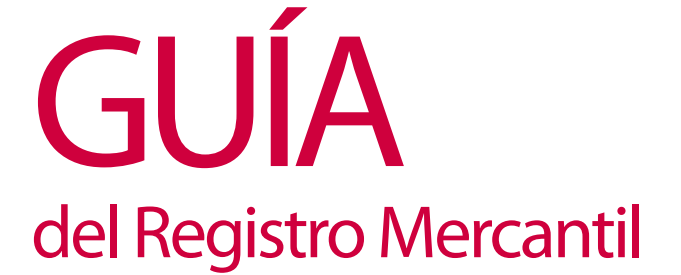

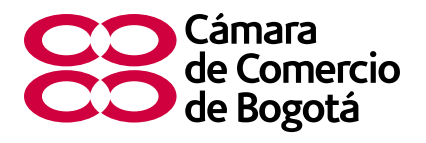

# Como se realiza la matrícula de una persona natural

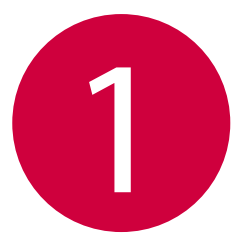

# INFORMACIÓN GENERAL

## ¿Qué es la matrícula mercantil?

La matrícula mercantil es la inscripción que se hace en el registro mercantil de las personas naturales o jurídicas que realizan actividades comerciales o mercantiles, así como de sus establecimientos de comercio.

¿Qué personas naturales se deben matricular en la cámara de comercio?

Se deben matricular todas las personas naturales que realicen en forma permanente o habitual actividades mercantiles. Por ejemplo: quien compra y quien vende mercancías o tiene un establecimiento de comercio. Tenga en cuenta que los actos mercantiles están enumerados en el artículo 20 del Código de Comercio.

### ¿Dónde deben matricularse?

Las personas naturales deben presentar la solicitud de matrícula en la Cámara de Comercio con jurisdicción en el lugar donde van a tener su domicilio, es decir la ciudad donde desarrollarán su actividad comercial o donde tendrán abiertos los establecimientos de comercio.

Si la persona natural está localizada en Bogotá o en los municipios que se señalan en la Guía del Registro Mercantil No.25 se debe matricular en cualquiera de las sedes de la Cámara de Comercio de Bogotá.

### ¿Cómo efectuar la matrícula de la persona natural?

Adquiera, diligencie y presente en cualquiera de las sedes de la Cámara de Comercio, CADES o SuperCADES los siguientes formularios

a) Formulario Registro Único Tributario RUT

- b) Formulario de Registro Único Empresarial y Social RUES
- c) Formulario Adicional de Registro con Otras Entidades

Le sugerimos tener en cuenta las siguientes recomendaciones para el diligenciamiento de cada uno de los formularios en forma correcta.

## **a) FORMULARIO RUT:**

Formulario del Registro Único Tributario RUT: Ingrese al portal www.dian.gov.co: seleccione la opción SOLICITUD INSCRIPCIÓN RUT y en la ventana TIPO INSCRIPCIÓN seleccione CÁMARA DE COMERCIO. Si no tiene NIT y no ha guardado el borrador de un formulario pulse el botón continuar, se desplegará el formulario del Registro Único Tributario en blanco para que sea diligenciado.

De igual forma podrá realizar el trámite con ayuda de nuestros asesores en cualquiera de las sedes de la Cámara de Comercio de Bogotá.

Imprima el formulario RUT que saldrá con la leyenda "Para trámite en Cámara" el cual contiene el número de formulario que debe ser registrado en el formulario Adicional de Registro con Otras Entidades, en la casilla correspondiente al "Número de Formulario DIAN"

Personas autorizadas para realizar la solicitud:

a) La persona natural interesada en realizar la inscripción en la matrícula mercantil. b) Apoderado del interesado (persona natural) debidamente acreditado mediante poder.

No se acepta documento de autorización a un tercero diferente al poder.

El poder puede ser especial o general, ya sea por Escritura Pública o Documento Privado, y decir expresamente que tiene facultad para realizar el trámite de matrícula y/o asignación del NIT o con las más amplias facultades de representación.

Documentos que debe allegar para asignación del NIT:

- a) Fotocopia de documento de identidad de quién realiza el trámite con exhibición del original.
- b) Cuando el trámite se realice mediante poder la persona debe adjuntarlo en original o fotocopia.
- c) Formulario borrador del Rut (Pre- RUT), el cual debe contener la anotación "Para Trámite en Cámara".
- d) Fotocopia de un recibo de servicio público domiciliario (agua, luz, telefónico, gas y demás servicios que se encuentre sujetos a vigilancia por la Superintendencia de Servicios Públicos Domiciliarios) con exhibición del original, que corresponda a la dirección informada en el formulario de Inscripción en el Registro Único Tributario o del Boletín de Nomenclatura Catastral informando como dirección, correspondiente al año de la inscripción o última declaración o recibo del impuesto predial pagado.
- Requisito especial para las personas naturales:

Si la persona natural es responsable del Impuesto sobre las Ventas del Régimen Común, o es importador o exportador (salvo que se trate de un importador ocasional), debe adjuntar constancia de titularidad de cuenta corriente o de ahorros activa con fecha de expedición no mayor a un (1) mes en una entidad vigilada por la Superintendencia Financiera de Colombia o último extracto de la misma.

- Al momento de presentar el formulario verifique:
- Que haya diligenciado las casillas de forma legible.
- Que el número de teléfono informado coincida con el indicado en el formulario de Registro Único Empresarial y Social - RUES
- Que se encuentre firmado por el comerciante o por el apoderado
- Que se imponga la huella de quien presenta la solicitud en el formulario de la DIAN.
- La dirección comercial debe ser igual en
	- El formulario borrador del RUT (Pre- RUT).
	- La fotocopia del recibo de servicio público domiciliario allegado.
	- Formulario de Registro Único Empresarial y Social RUES

## **En caso de tener NIT:**

En caso de que ya tenga el NIT, deberá adjuntar la fotocopia del certificado de formalización en el nuevo RUT.

## **b) FORMULARIO DE REGISTRO ÚNICO EMPRESARIAL Y SOCIAL - RUES**

Diligencie el formulario con la información completa y de acuerdo a las instrucciones anexas al mismo.

Tenga en cuenta que

- Debe estar firmado por el comerciante o su apoderado, anexando poder
- Que el número de teléfono informado sea el mismo en el formulario RUES como en el formulario RUT:
- La dirección comercial debe ser igual entre:
	- El formulario borrador del RUT (Pre- RUT).
	- La fotocopia del recibo de servicio público domiciliario allegado
	- Formulario de de Registro Único Empresarial y Social RUES
- Que se encuentren completos y correctos cada uno de los códigos CIIU. (Consulte en www.ccb.org. Servicios en línea, Clasificación por actividad económica). Así mismo, verifique que la casilla correspondiente a la S.H.D. la haya diligenciado cuando fuere obligatoria su marcación, en la ciudad de Bogota D.C.

Si se le presenta alguna duda consulte con el Asesor Especializado en las sedes de atención al público de la Cámara de Comercio de Bogotá. Este asesor le guiará sobre el correcto diligenciamiento de cada uno de los formularios antes mencionados.

## **c) FORMULARIO ADICIONAL DE REGISTRO CON OTRAS ENTIDADES:**

Este formulario debe ser diligenciado para suministrar la información que no se encuentra en los formularios de matrícula mercantil y que es requerida para realizar su inscripción en el Registro Único Tributario RUT y para la asignación de su Número de Identificación Tributaria NIT administrados por la Dirección de Impuestos y Aduanas Nacionales DIAN; así mismo, para realizar su inscripción en el Registro de Información Tributaria RIT ante la Secretaría de Hacienda Distrital.

Tenga en cuenta que para llevar a cabo la inscripción en el RIT, se requiere indicar de forma correcta la fecha de inicio de actividades.

# ¿Qué pagos debe efectuar para matricularse?

Cancele el valor correspondiente a los derechos de matrícula, el cual depende conforme a los activos reportados en el formulario de matrícula o renovación de persona natural o jurídica según las tarifas de los registros públicos.

¿Qué aspectos debo tener en cuenta en el proceso de matrícula como persona natural?:

- La falta de uno de los formularios o su incorrecto diligenciamiento, impide la radicación de la solicitud de asignación del NIT ante la DIAN y el envío de la información a la Secretaría de Hacienda Distrital, (cuando haya lugar en éste último caso)
- La falta de pago de los derechos de matrícula correspondientes impiden la matrícula.
- La Cámara de Comercio de Bogotá al efectuar la matrícula, remitirá a la DIAN la información para que le asignen el NIT, el cual quedará consignado en el certificado de matrícula. Recuerde que para quedar formalizado en la DIAN deberá obtener el certificado original del RUT que expide esa entidad.
- Cuando solicite ante el secretario de la Cámara de Comercio la diligencia de presentación personal debe presentar el original del documento de identificación, o la contraseña de primera vez expedida por la Registraduría Nacional del Estado Civil.

## ¿Por qué es importante matricularse como comerciante?

- Matricularse como comerciante es deber legal.
- Con el certificado expedido por la Cámara se acredita el cumplimiento de ese deber, evitando la posible imposición de sanciones por parte de los entes de control respectivos.
- La matrícula es una fuente de información comercial a la que pueden acudir quienes deseen conocer datos de su actividad económica y patrimonio.
- Evita que otros establecimientos de comercio tengan el mismo nombre a nivel nacional.
- Facilita el proceso de inscripción en el Registro de Proponentes.
- Facilita contactos comerciales directos con proveedores y clientes.
- Permite ingresar a la gran base de datos de la Cámara de Comercio de Bogotá.
- Facilita la obtención de créditos en el sector financiero.
- Evita multas que puede imponer la Superintendencia de Industria y Comercio.
- Facilita la celebración de negocios con los sectores público y privado.
- Lo acredita como comerciante cumplidor de sus deberes legales.

### Información útil:

Antes de radicar la solicitud de matrícula, le sugerimos hacer las siguientes consultas en cualquiera de nuestras sedes, en las terminales de autoconsulta, a través de nuestra página web www.ccb.org.co o en www. crearempresa.com.co:

### **Consulta de nombre (Homonimia):**

Valide que su nombre o número de documento de identidad no aparezca registrado en cualquiera de las cámaras de comercio del país.

Si al realizar la consulta, usted figura matriculado en otra ciudad, es necesario que realice la cancelación de la matrícula mercantil en esa ciudad, trámite que podrá adelantar en las sedes de la Cámara de Comercio de Bogotá a través del Registro Único Empresarial y Social RUES.

Así mismo, si va a registrar un establecimiento de comercio, también le recomendamos verificar que el nombre que elija no esté inscrito previamente.

## **Consulta de actividad económica:**

Es la codificación de las actividades económicas, tomando como referencia los códigos CIIU (Clasificación Industrial Internacional Uniforme).

La autoclasificación de la actividad económica es de carácter obligatorio y debe ser diligenciada para efectos de la matricula o renovación.

En el formulario de matrícula o renovación aparecen cuatro recuadros para el diligenciamiento de los CIIU (código), los cuáles deben ser indicados en el orden de importancia.

Para encontrar el código de la actividad económica, necesariamente debe remitirse a los Códigos CIIU (Clasificación Industrial Internacional Uniforme) que se encuentran disponibles para consulta en cualquier sede de la cámara de comercio, en la página www.crearempresa.com.co o www.ccb.org.co

Consulte dicho código gratuitamente en cualquiera de nuestras sedes o en la página web www.ccb.org.co

#### **Consulta de uso de suelo:**

Verifique que la actividad económica que va a ejercer pueda ser desarrollada en la ubicación escogida (dirección) tanto para usted como para el establecimiento comercial, si lo tiene.

## **Consulta de marca:**

Una marca es una categoría de signo distintivo que identifica los productos o servicios de una empresa o empresario. La marca permite que los consumidores identifiquen el producto y lo recuerden, de forma que puedan diferenciarlo de uno igual o semejante ofrecido por otro empresario.

Así mismo, la marca representa en la mente del consumidor una determinada calidad del producto o servicio, así como reporta alguna emoción en el consumidor.\*

\* Tomado de **www.sic.gov.co**

Para tal efecto, se debe verificar que la marca elegida para el producto o servicio no esté ya registrada.

Esta consulta no reemplaza la consulta de antecedentes marcarios que se realiza ante la Superintendencia de Industria y Comercio la cual tiene un costo establecido por dicha entidad.

Si Usted desea consultar los antecedentes marcarios diríjase al abogado de la sede quien le ofrecerá información sobre este tema.

## Beneficios de matrícula y renovación – Ley 1429 de 2010:

La Ley 1429 de Diciembre de 2010 denominada "Ley de Formalización y Generación de Empleo" creó incentivos a la formalización en las etapas iníciales de la creación de empresas; de tal manera que aumentaron los beneficios y disminuyeron los costos de formalizarse.

**Definición de Pequeñas Empresas:** Para los efectos de la Ley, se entiende por pequeñas empresas aquellas cuyo personal no sea superior a 50 trabajadores y cuyos activos totales no superen los 5.000 salarios mínimos mensuales legales vigentes y pueden ser personas naturales o personas jurídicas.

Pueden hacer uso del beneficio las personas naturales y jurídicas pequeñas empresas que se constituyan y matriculen entre el 1 de marzo de 2010 hasta el 31 de diciembre de 2014 (Sociedades comerciales, empresas unipersonales, empresas asociativas de trabajo EAT, Sociedades Agrarias de transformación SAT) que se acojan a los beneficios de la Ley 1429 de 2010 y que cumplan los siguientes requisitos:

- El personal no sea superior a 50 trabajadores.
- El valor de los activos totales no supere los 5.000 salarios mínimos mensuales legales vigentes.

## **Por lo anterior están excluidos del beneficio:**

- Sociedades civiles
- Sucursales de sociedades extranjeras
- Entidades sin Ánimo de lucro
- Sucursales de sociedades nacionales
- **Agencias**
- Establecimientos de comercio

### Excepciones en Personas Naturales y Jurídicas:

a) Están excluidas de la aplicación de los beneficios del artículo 7 de la Ley 1429 de 2010: Las personas naturales, que con posterioridad a la entrada en vigencia de la ley, cancelen su matrícula mercantil y soliciten una nueva matrícula como persona natural siempre y cuando se refiera a la misma actividad económica.

De tal forma, si la matrícula cancelada de la persona natural tiene varias actividades económicas, basta que una de éstas coincida en el formulario de matrícula para no acceder al beneficio.

- b) Las personas jurídicas creadas como consecuencia de la escisión de una o más personas jurídicas existentes.
- c) Las personas jurídicas creadas a partir de la vigencia de la ley como consecuencia de una fusión.
- d) Las personas jurídicas reconstituidas después de la entrada en vigencia de la ley en los términos del artículo 250 del Código de Comercio. La "nueva" empresa no tiene derecho a los beneficios.
- Las personas jurídicas que se matriculan conforme a un cambio de naturaleza de civil a comercial.
- f ) Las personas jurídicas creadas después de la entrada en vigencia de la Ley 1429 de 2010, en cuyos aportes se encuentren establecimientos de comercio, sucursales o agencias transferidos por una persona jurídica existente o una persona natural y que hubieran sido destinados a desarrollar una empresa existente.
- g) Las personas jurídicas que adquieran, con posterioridad a su constitución, establecimientos de comercio, sucursales o agencias de propiedad de una persona jurídica existente o una persona natural que desarrolle una empresa existente.
- h) Las personas naturales que desarrollen empresas creadas después de la entrada en vigencia de la Ley 1429 de 2010, en cuyos activos se encuentren establecimientos de comercio, sucursales o agencias que hayan sido transferidos por una persona jurídica existente o una persona natural que desarrolle una empresa existente.
- i) Las personas naturales o jurídicas existentes antes de la vigencia de la ley y que creen sucursales, agencias o establecimientos de comercio después de la vigencia de la ley.

**Tarifa Progresiva:** El artículo 7 de la Ley 1429 establece que las pequeñas empresas que inicien su actividad económica principal, es decir, a partir de la fecha de la matrícula mercantil, pagarán tarifas progresivas para la matrícula mercantil y para su renovación en los siguientes rangos:

**Derechos de Matrícula de una pequeña empresa:** Para el primer año: es decir cuando se matricula, los derechos a cancelar serán cero (0) pesos.

#### **Derechos de renovación de una pequeña empresa:**

- Para el segundo año de desarrollo de la actividad económica principal: deberá pagar el 50% del total de la tarifa establecida para la renovación de la matrícula mercantil.
- Para el tercer año de desarrollo de la actividad económica principal: deberá pagar el 75% del total de la tarifa establecida para la renovación de la matrícula mercantil.
- Para el cuarto año de desarrollo de la actividad económica principal: deberá pagar el 100% de la tarifa establecida para la renovación de la matrícula mercantil.

**Vigencia de los beneficios:** las pequeñas empresas que se creen a partir del 1 de marzo de 2011 y hasta el 31 de diciembre de 2014 tendrán el beneficio.

**Pagos que no tienen beneficio:** No tienen descuento y deberán cancelarse de acuerdo con la tarifa establecida para el efecto, los siguientes conceptos:

- **Formularios**
- Derechos de inscripción
- Impuesto de registro

**Otros beneficios:** Entre otros, el artículo 5º de la ley 1429 de 2010 otorgó beneficios progresivos en el pago de parafiscales y otras contribuciones de nómina. (Lo invitamos a consultar la Ley 1429 de 2010).

### ¿Cuándo debe renovarse la matrícula?

La matrícula debe renovarse entre el 1º de enero y el 31 de marzo de cada año. La matrícula debe renovarse entre el 1º de enero y el 31 de marzo de cada año.

Para tal efecto, se debe diligenciar el formulario de matrícula o renovación de personas naturales o jurídicas y sucursales de sociedad extranjera.

Tenga en cuenta que la base para liquidar el costo de la renovación es el valor del activo total reportado en la información financiera con corte a 31 de diciembre del año anterior.

Recuerde que también lo puede hacer a través de la página web www.ccb.org.co Servicios en línea renovación de matrícula mercantil.

# ¿Cómo modificar la información de la matricula o la renovación?

Para modificar la información de la matrícula o renovación debe allegar el formato que de acuerdo al cambio solicitado le será entregado en cualquiera de nuestras sedes o que puede descargar en la página www.ccb. org. co o mediante comunicación firmada por la persona natural, cancelando los derechos respectivos.

## ¿Cuando se cancela la matricula mercantil?

La persona natural que ha dejado de ejercer el comercio o los sucesores de quien fallece pueden cancelar la matrícula mercantil diligenciando el respectivo formato, el cual debe ser reconocido ante notario o presentado personalmente ante el Secretario de la Cámara, previo el pago de los derechos de ley en las ventanillas de atención al público. La cancelación de matrícula de persona natural no procederá si la renovación de la matrícula no se encuentra al día.

Cuando se cierra el establecimiento de comercio en forma definitiva, debe solicitarse la cancelación de su matrícula con el mismo procedimiento anterior, sin embargo el cierre definitivo del establecimiento únicamente genera el cese de la obligación de renovar a partir de ese momento.

Una persona natural puede declarar que ha perdido la calidad de comerciante, y con base en esa declaración se actualizará la información en el registro, sin que sea necesaria la cancelación de la matrícula. Lo mismo ocurre como consecuencia de la muerte de la persona natural comerciante, pues en ese momento deja de causarse el deber de renovar la matrícula mercantil.

Si se trata de la cancelación de matrícula de una persona natural fallecida, debe adjuntarse copia auténtica del registro civil de defunción. Si tiene establecimientos de comercio estos quedaran en proceso de sucesión, por lo tanto no se cancelaran hasta que se adjudiquen por autoridad competente.

Cuando se presente la solicitud de cancelación de matrícula de una persona fallecida, no deberán pagarse los derechos de renovación de los años siguientes a aquel en el que ocurrió la muerte. El año en el que ocurrió la muerte debe ser tenido en cuenta para la liquidación del valor de la renovación con la siguiente premisa: "Si el comerciante falleció dentro de los tres primeros meses del año, no deberá pagar los derechos de renovación del año del deceso; si hubiere fallecido en fecha posterior a los tres primeros meses del año, deberá de pagarse la renovación del año del deceso".

Para la cancelación se debe verificar que esté renovada la matrícula hasta el año en que falleció. Los años anteriores a la fecha del fallecimiento no renovados se cobrarán de acuerdo con la tarifa vigente para cada año causado. En todo caso, no se causará la obligación de renovar la matrícula desde la fecha de la muerte del comerciante, la cual se acreditará con copia auténtica del registro civil de defunción.

Lo anterior no es aplicable a la cancelación de matrícula de los establecimientos de comercio de la persona fallecida.

La cancelación de una matrícula de una persona natural fallecida la debe llevar a cabo las personas que demuestren corresponder a la (el) cónyuge sobreviviente o compañera (ero) permanente o los padres, los hijos o los herederos legítimamente reconocidos.

### Cancelación Matrícula de Establecimiento de Comercio en sucesión:

Si se trata de la cancelación de un establecimiento en sucesión, previamente debe inscribirse en el registro mercantil el documento (Providencia Judicial), donde acredite el nuevo propietario de dicho establecimiento para poder proceder a su cancelación.

### ¿Cómo se cancela la matrícula mercantil?

Cuando la persona deja de ejercer el comercio procede la cancelación su matrícula, mediante solicitud escrita reconocida ante notario o presentación personal ante juez o ante el secretario de la entidad.

Cuando el comerciante falleció, es necesario allegar el certificado de defunción.

La solicitud se presentará en cualquiera de nuestras sedes en las ventanillas de atención al público, donde se debe cancelar el valor de los derechos autorizados por la Ley.

Si lo desea puede utilizar los formatos de cancelación de matrícula que gratuitamente le suministra la Cámara de Comercio de Bogotá o puede imprimirlos de la página web www.ccb.org.co Servicios en línea - Formularios en línea.

## Recuerde que una vez matriculado debe:

- Dirigirse a la DIAN para obtener la resolución de facturación, si pertenece al régimen común.
- Si es propietario de establecimientos de comercio, debe solicitar la matrícula de cada uno de ellos. Ver guías del registro mercantil.
- Realizar los trámites de seguridad laboral e Industrial, ante las entidades promotoras de salud, cajas de compensación familiar y ministerio de protección social.
- Si es del caso, solicitar la licencia ambiental ante el DAMA (Carrera 6 14-98) o ante la CAR, si se va a desarrollar la actividad en un municipio de Cundinamarca.

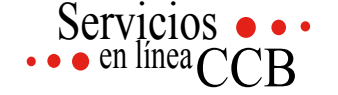

La Cámara de Comercio de Bogotá tiene un espacio diseñado para que a través de nuestros Servicios en Línea pueda realizar virtualmente los siguientes Servicios Registrales:

- Renovación de matrícula mercantil
- Calculadora valor renovación matrícula mercantil o inscripción ESAL
- Consulta para el trámite de actualización de la actividad económica (Código CIIU)
- Asistencia virtual para la elaboración de actas, donde podrá resolver todas sus inquietudes a través de un chat en línea con abogado especializado y revisar previamente las actas emitidas por las Juntas de Socios, Asamblea de Accionistas y Juntas Directivas, de las Sociedades Comerciales inscritas en la Cámara de Comercio de Bogotá
- Trámites virtuales para el Registro Único de Proponente (Nuevo)

## **CERTIFICADOS ELECTRÓNICOS**

Podrá adquirir los siguientes Certificados Electrónicos de las personas jurídicas, naturales y establecimientos de comercio, inscritos en la Cámara de Comercio de Bogotá:

- Certificado de Matrícula.
- Certificado de Existencia y Representación Legal.
- Certificado del Registro Único de Proponentes
- Certificado Especial Negativo de Libros.

Certificados que pueden ser solicitados en nuestra página web, con total celeridad, seguridad y validez técnica y jurídica, tanto el mundo físico como en el electrónico.

# **Mayores informes 019003318383 - www.ccb.org.co**

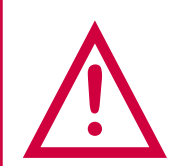

"Este documento contiene información y orientaciones de carácter general sobre algunos aspectos legales aplicables a los actos y documentos sujetos a inscripción en el Registro Público. El presente texto no suple la normatividad vigente ni evita la aplicación de la misma."

Fecha de publicación septiembre de 2013.

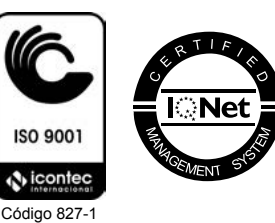